Computer Organizatio n: A real pro cessor

MIPS 2000

# Background

- $\overline{\mathcal{A}}$  We have built <sup>a</sup> model processor in ActiveHDL
	- □ You get to make it work
- $\mathcal{L}^{\mathcal{L}}$  Heavily based on MIPS2000
	- $\Box$ Described by Patterson & Hennessy
- $\mathcal{L}(\mathcal{A})$  Single-cycle design
	- $\Box$ All operations take 1 (long) cycle

### Instruction Set Specs

- $\mathbb{R}^3$ 32 registers
- $\mathcal{L}_{\mathcal{A}}$ Load-Store Architecture
- $\mathcal{L}_{\mathcal{A}}$ Word Addressing
- $\mathcal{L}^{\mathcal{A}}$  3 Formats for Instructions
	- $\Box$ Register to Register
	- $\Box$ Immediate
	- $\Box$ Jump

### Instruction Encodings

 $\overline{\mathbb{R}}$ Three principal types (32 bits in each instruction)

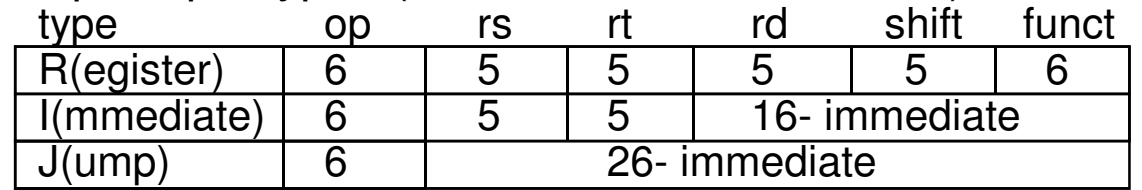

 $\overline{\mathbb{R}^n}$ Some of the instructions

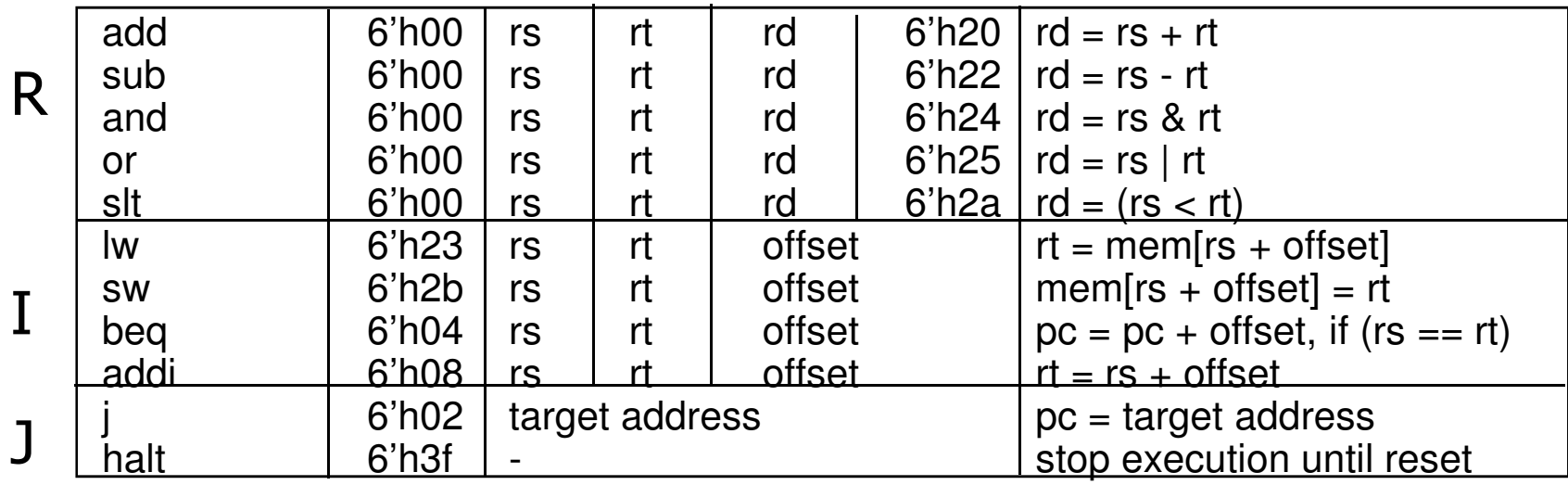

## Mips2000

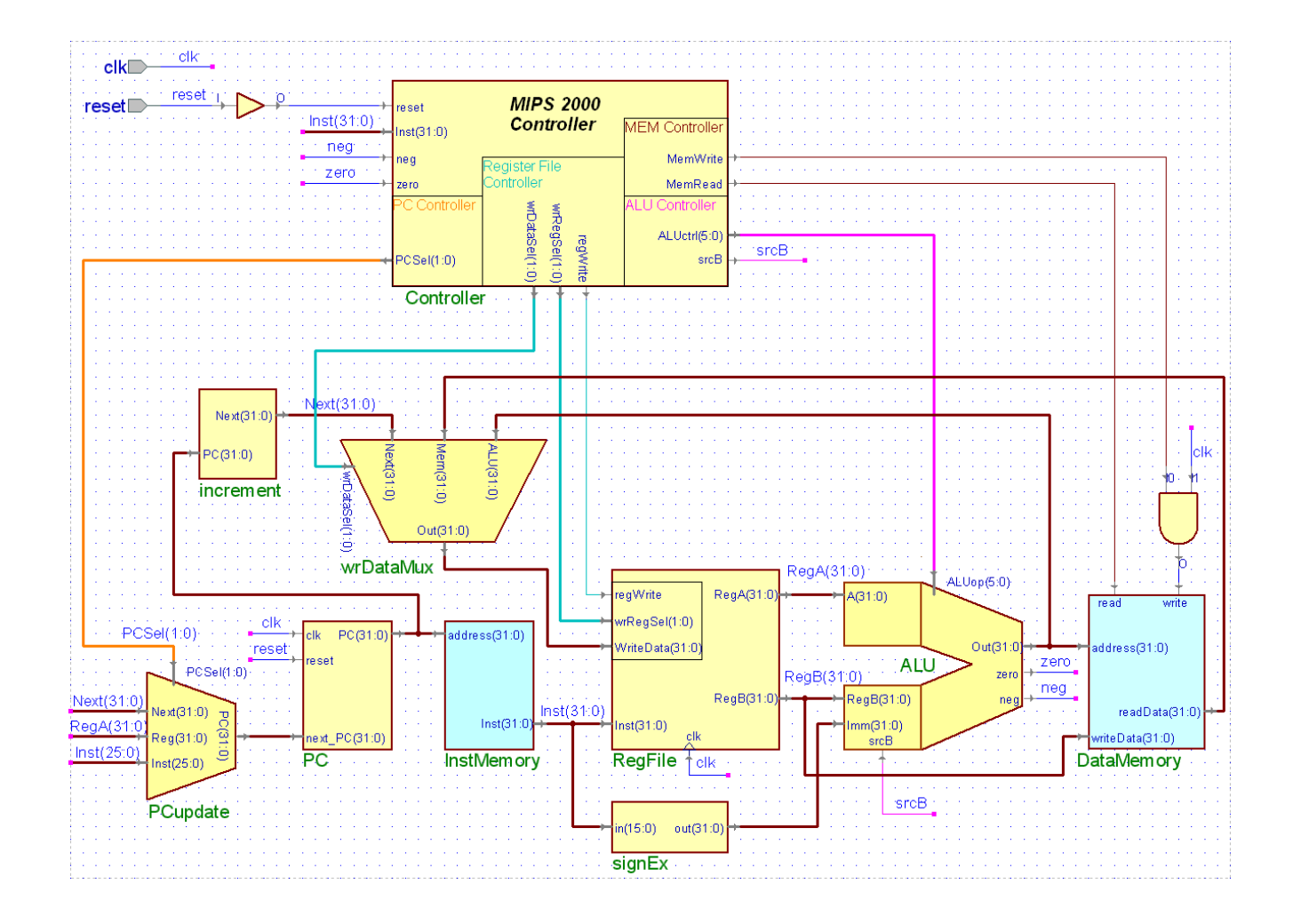

UW CSE

## Program Counter

```
assign offset = \{ {16} \}lnst{15}}, lnst}; // sign extend
   the immediate
```
assign Branch =  $Next + offset$ ;

```
assign Jump = {Next[31:26], Inst[25:0]}; // used by
```
J instruction

// There are 4 possible sources for PC // 0. PC <sup>=</sup> Next (Move to next Instruction) // 1. PC <sup>=</sup> Next <sup>+</sup> offset (Conditional Branch) // 2. PC <sup>=</sup> Reg (Jump to Register value) // 3. PC <sup>=</sup> Next[31:26],jump\_target( J instruction)

```
assign PC = (PCSel[1])?
            ((PCSel[0])? Jump : Reg) :
            ((PCSel[0])? Branch : Next);
```
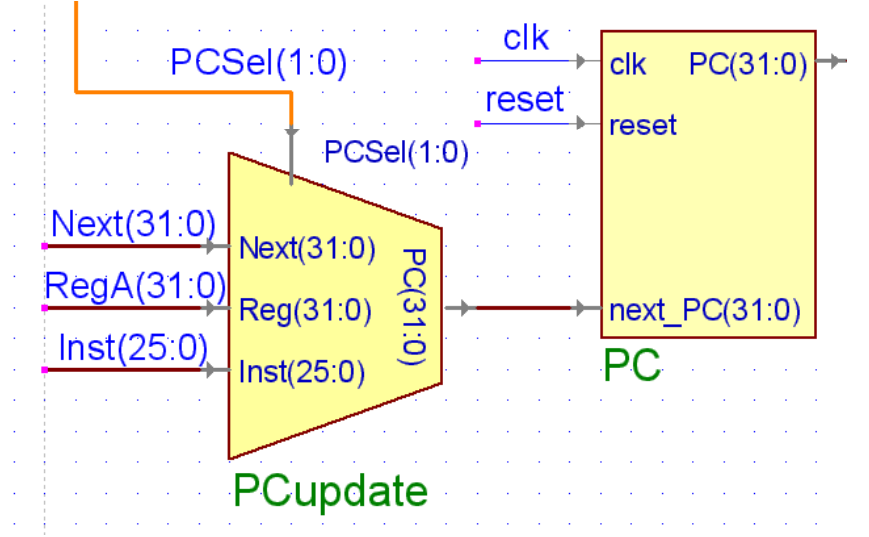

# Controller

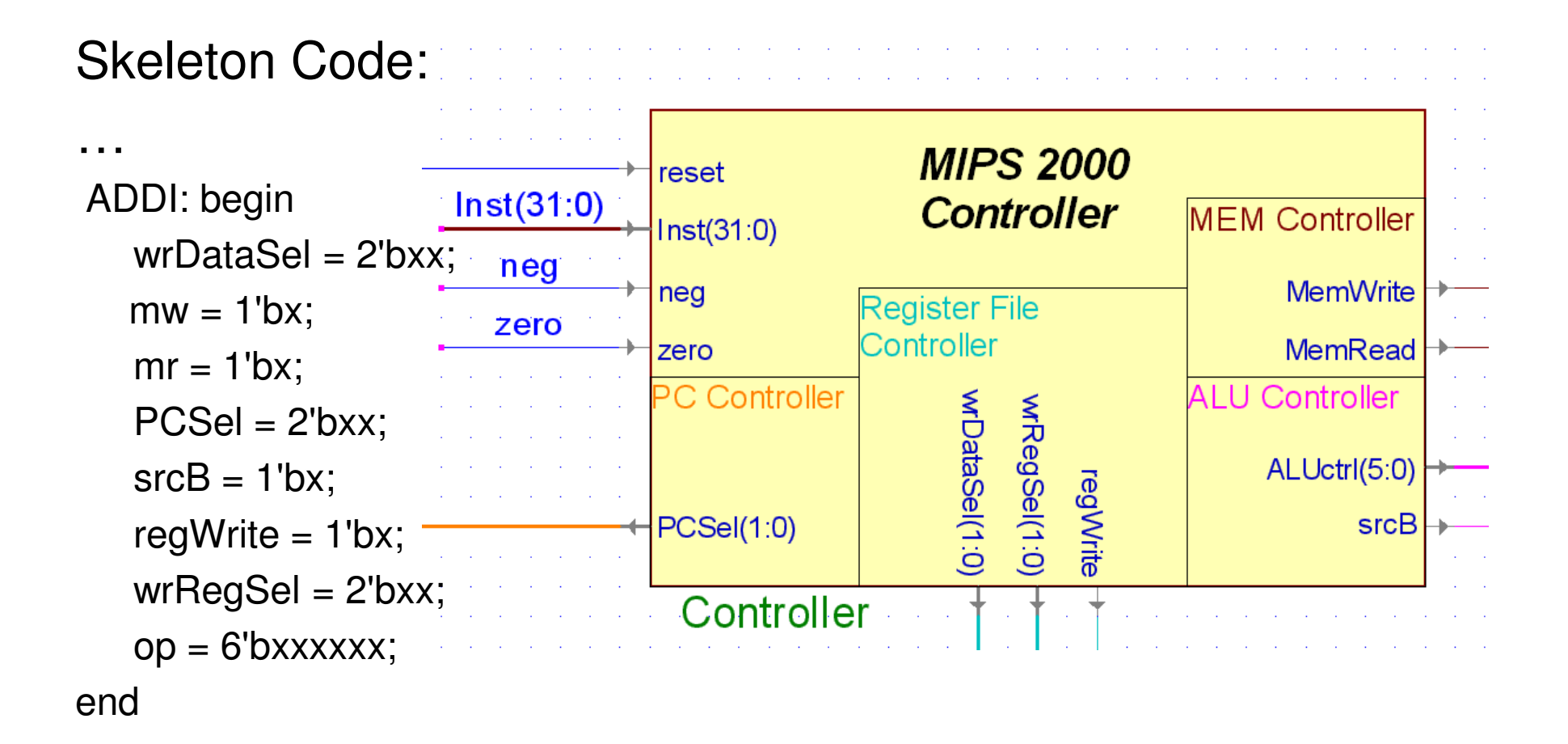

# Register File

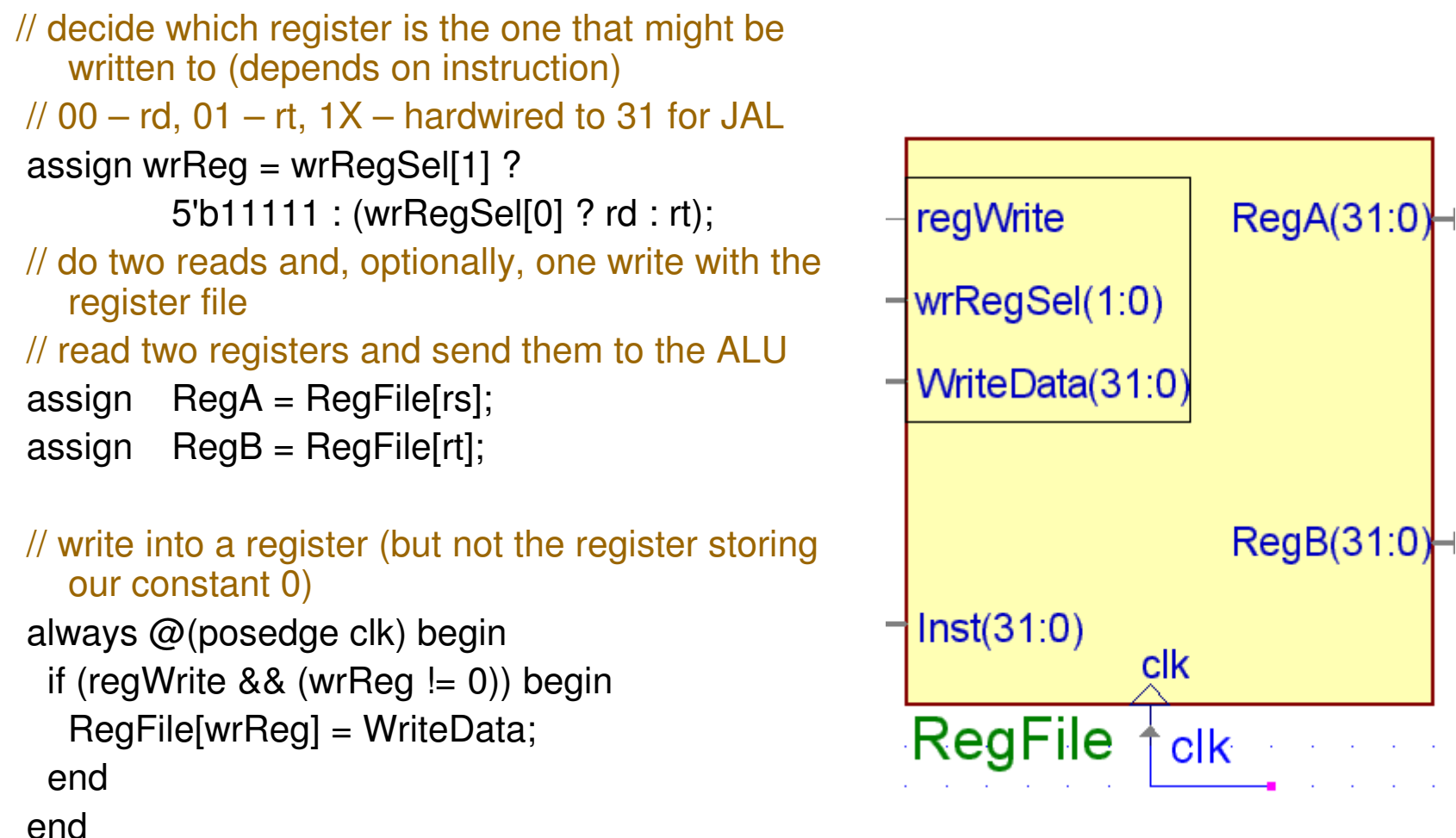

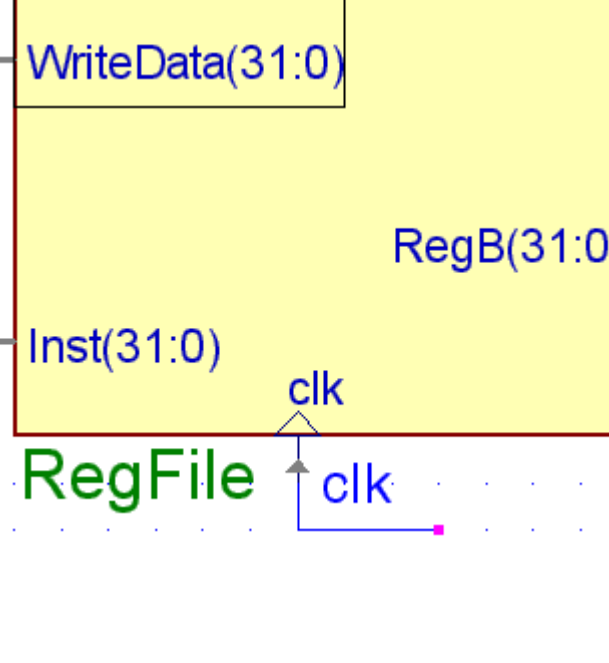

# **ALU**

- // use srcB to select between RegB and Imm
- assign  $B = (srcB == 0)?$  RegB : Imm;

```
always @(A or B or op) begin
case (op)
  6'b000001: result = A + B;
```

```
…
```

```
default: result = 32'hxxxxxxxx;
endcasezero = (result == 32'h00000000);
neg = result[31];end
```
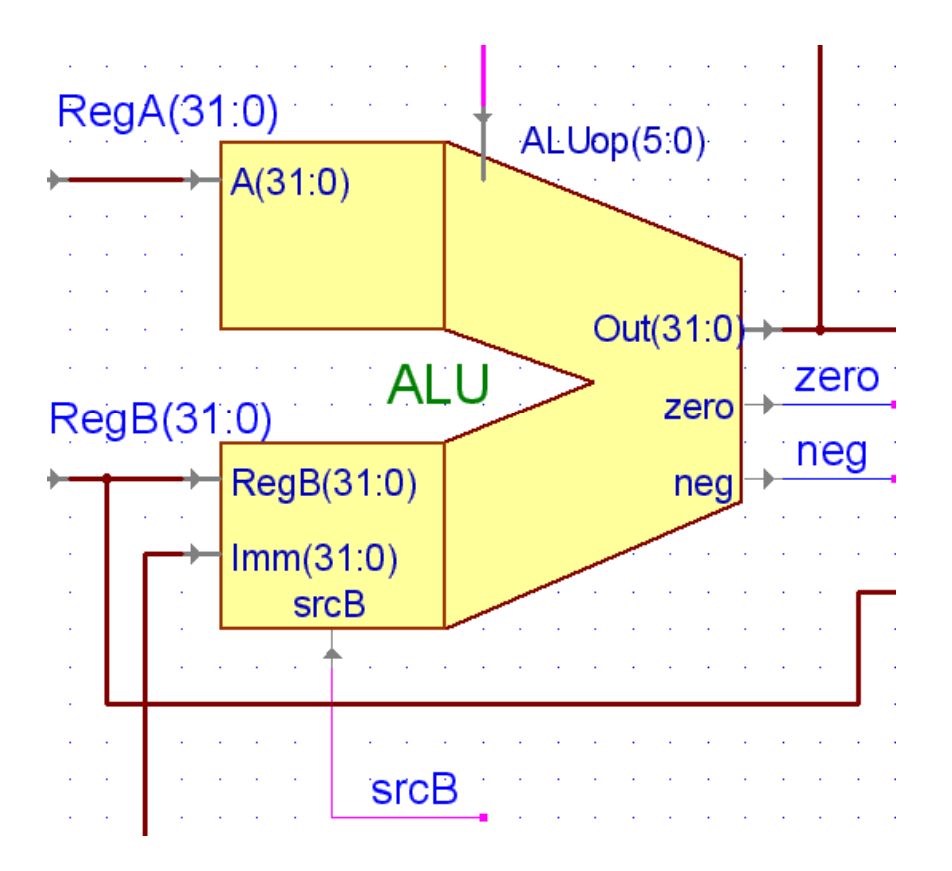

# Data Memory

- $\mathcal{C}$ **Address from ALU**
- $\mathcal{L}_{\mathcal{A}}$ ■ Data from Reg B
- $\mathcal{L}_{\mathcal{A}}$  Memory-Mapped I/O
	- $\Box$ **a** SW to xFFFFFFF
	- $\Box$ Buffers / Displays

(See dmemory.v for more)

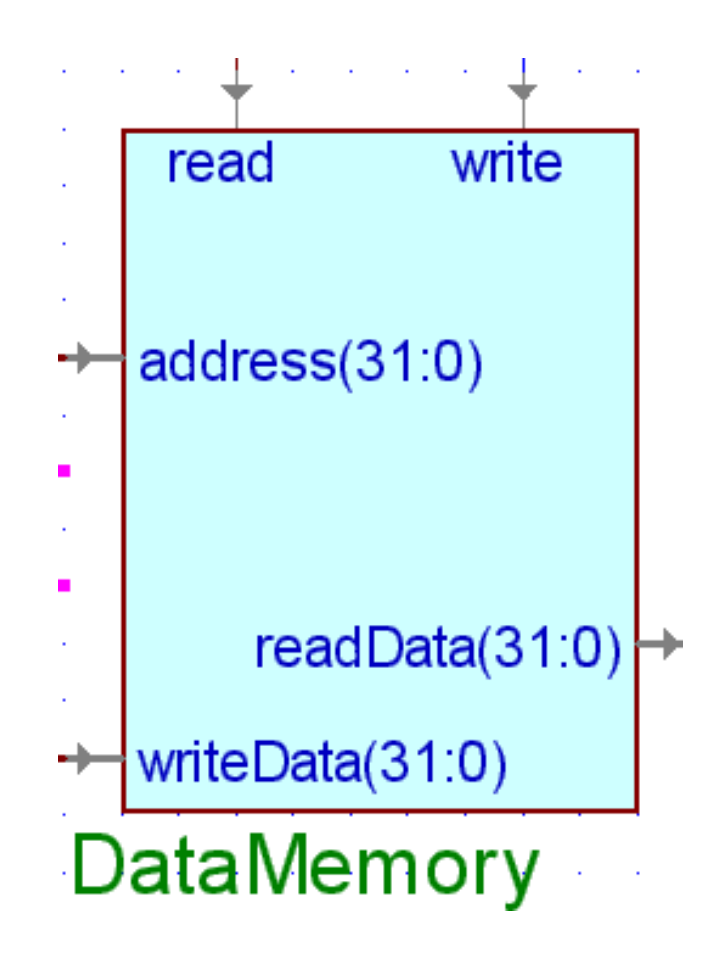

### Miscellaneous

#### WrRegSel:

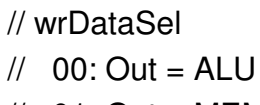

- //  $01:Out = MEM$
- //  $1X: Out = PC + 1$

SignExtender:

convert 16-bit to 32-bit

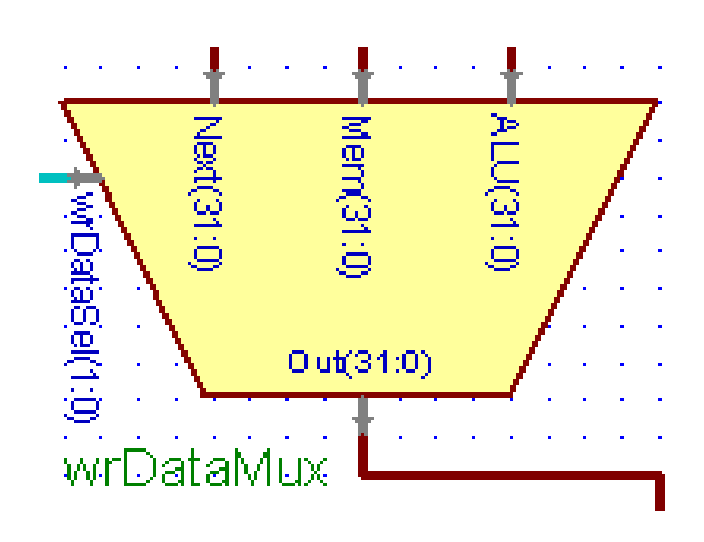

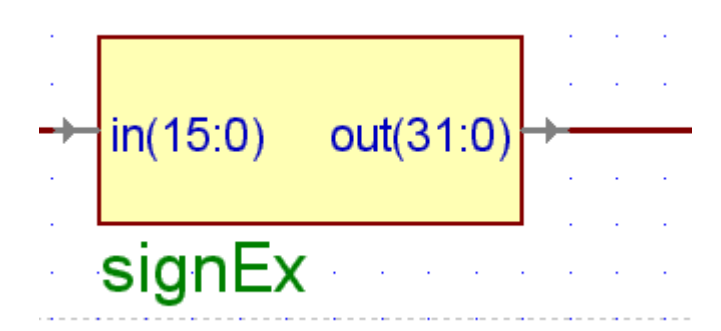

### Global View

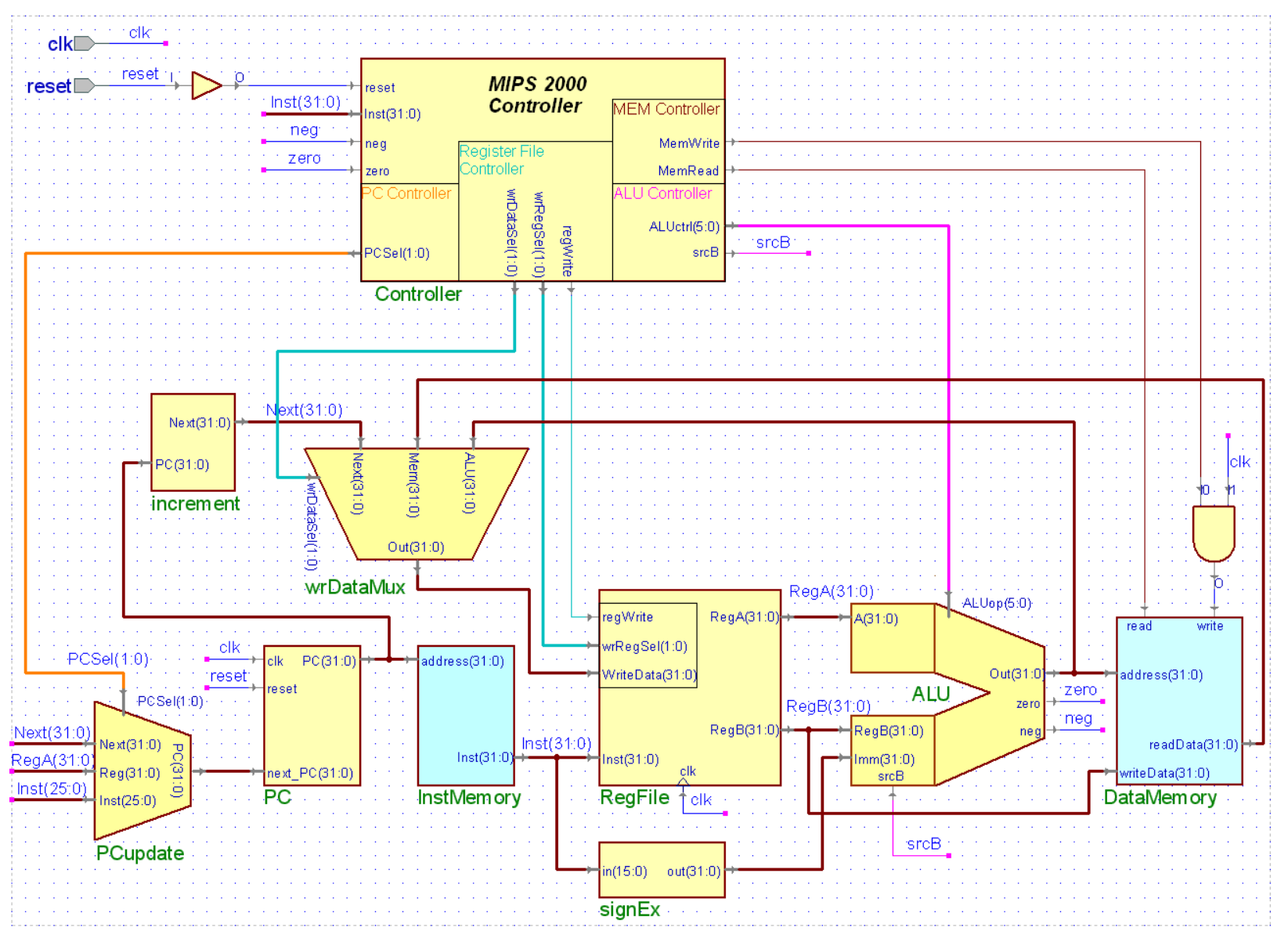

UW CSE

### R-Format Operations

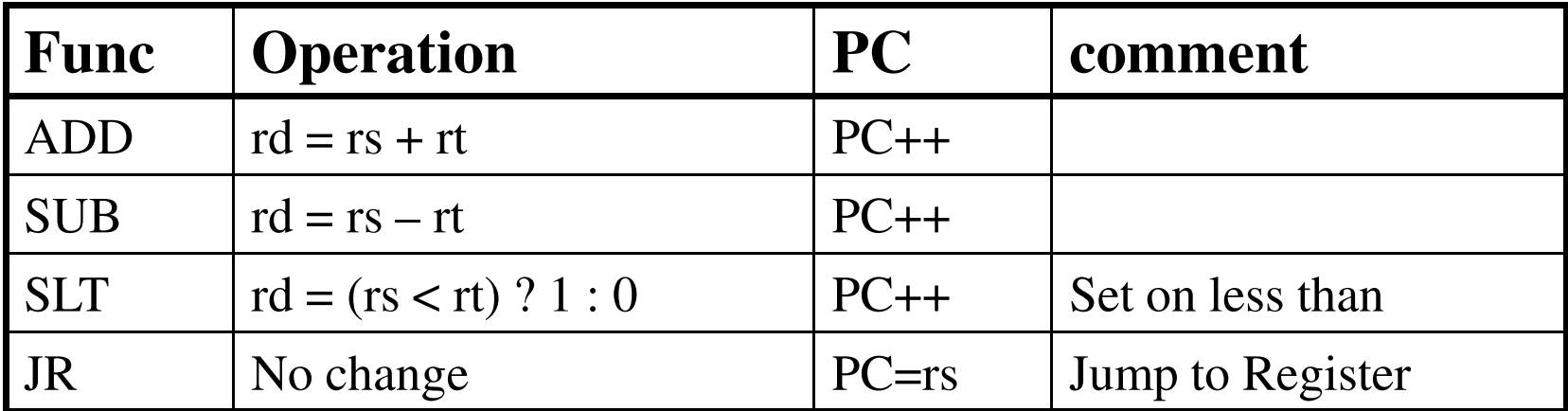

### I-Format Ops:

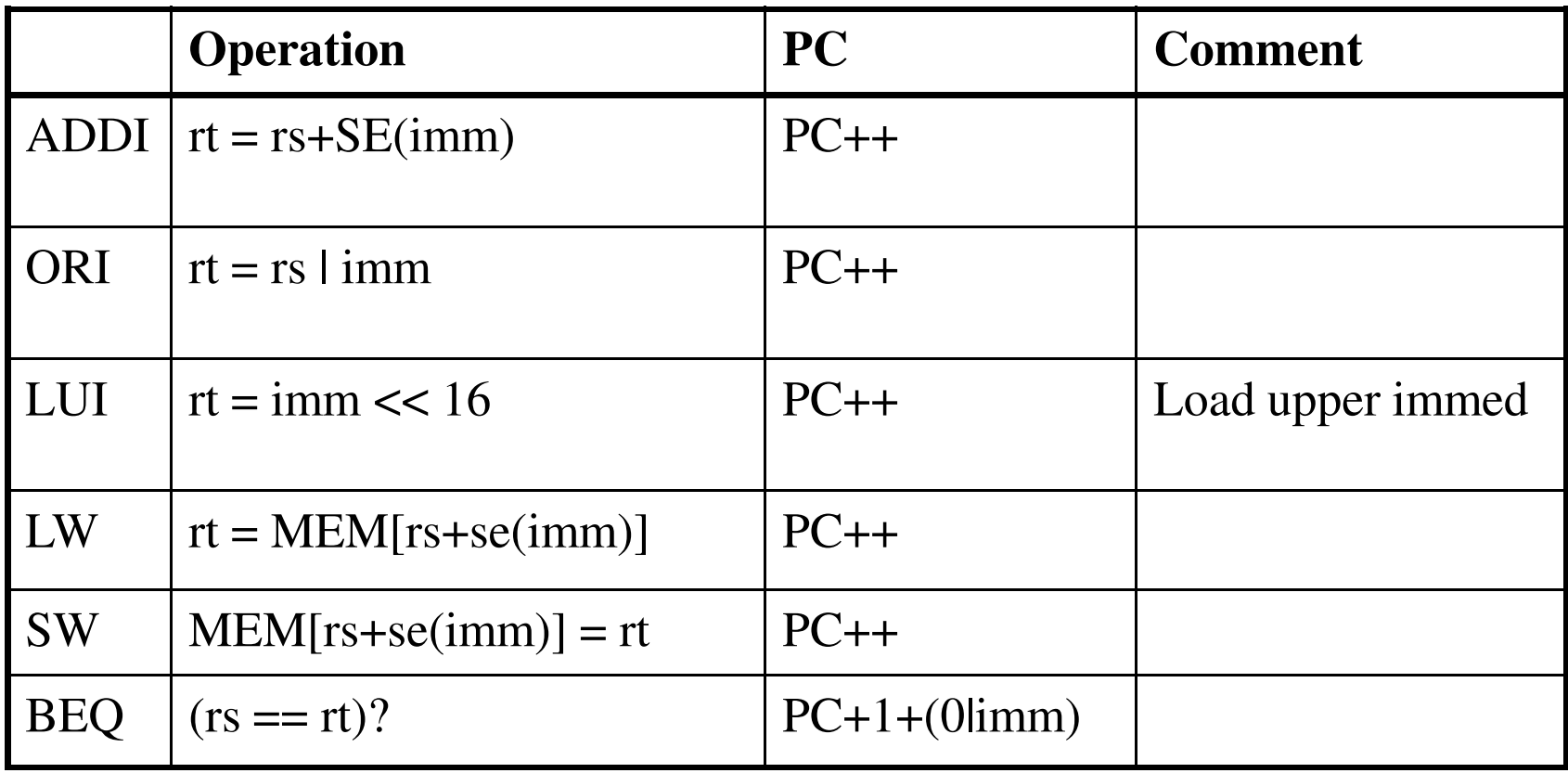

# J-Format Ops:

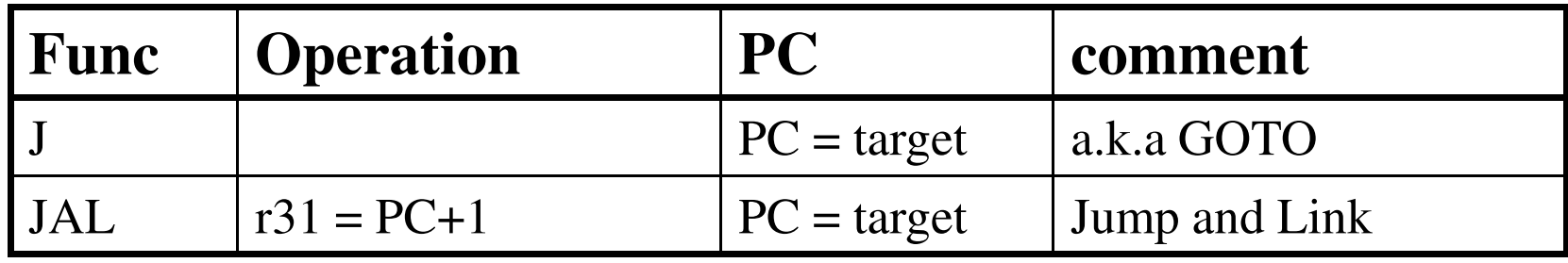

### JAL stores next address, jumps to target (a.k.a fn call )

# Final Tips:

- $\overline{\mathbb{R}^n}$ Verilog uses "?" for Don't Cares
- $\mathcal{L}_{\mathcal{A}}$ Waveforms will make things easier
- $\overline{\mathbb{R}^2}$ Be sure to set clk and reset
- Simulation: 14000ns limit-- longer, controller is broken
- $\mathcal{L}_{\mathcal{A}}$ Don't use opcode defs from 378 text-- ours are different.

Programming Example

Given: A is an array of size B

Goal: Compute

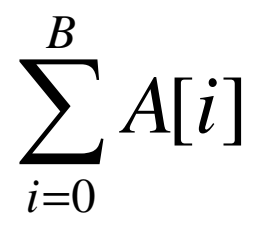

Lets use <sup>a</sup> for loop …

## In Assembly Language:

- $\overline{\mathbb{R}^n}$ **No. Variables**  $\rightarrow$  **Registers**
- $\mathcal{C}^{\mathcal{A}}$ Array Access  $\rightarrow$  Load (name+offset)
- $\overline{\mathbb{R}^n}$  Minimal Control Structures
	- $\Box$ Branches ( $A < B$ ,  $A \ge B$ ,  $A \equiv B$ )
	- $\Box$ Jumps

### C to ASM

High Level Language

 $C = 0;$  $for(i = 0; i < B; i = i+1)$  {  $C = C + A[i];$  $\}$ 

Psuedo-Asm

\n
$$
C = 0;
$$
\n
$$
i = 0;
$$
\nLoop: bge i, B, Exit

\n
$$
temp = A + i
$$
\n
$$
temp2 = load O(temp)
$$
\n
$$
C = C + temp2;
$$
\n
$$
i = i + 1;
$$
\n
$$
j Loop
$$
\nExit: ...

### ASM to RTL

 $C=0;$ i $i = 0;$ Loop: bge i, B, Exit  $temp = load A[i];$  $\mathrm{C}=\mathrm{C}$  + temp; ii = i + 1; j Loop Exit: …

r3 <sup>=</sup> r0, PC++ r4 <sup>=</sup> r0, PC++ Loop: PC <sup>=</sup>  $(r4 \ge r2)$  ? Exit : PC+1 r6 <sup>=</sup> MEM[r4+r1 ],PC++ r3 <sup>=</sup> r3 <sup>+</sup> r6, PC++ r4 <sup>=</sup> r4 <sup>+</sup> 1, PC++ PC <sup>=</sup> LOOP Exit: